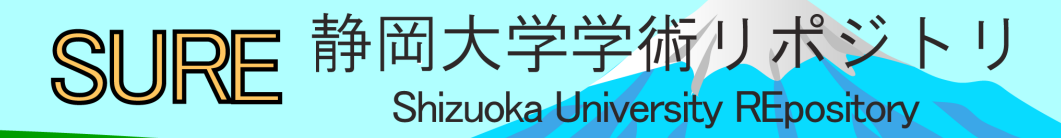

Intuneを利用した教育機関向けモバイルデバイスの 管理

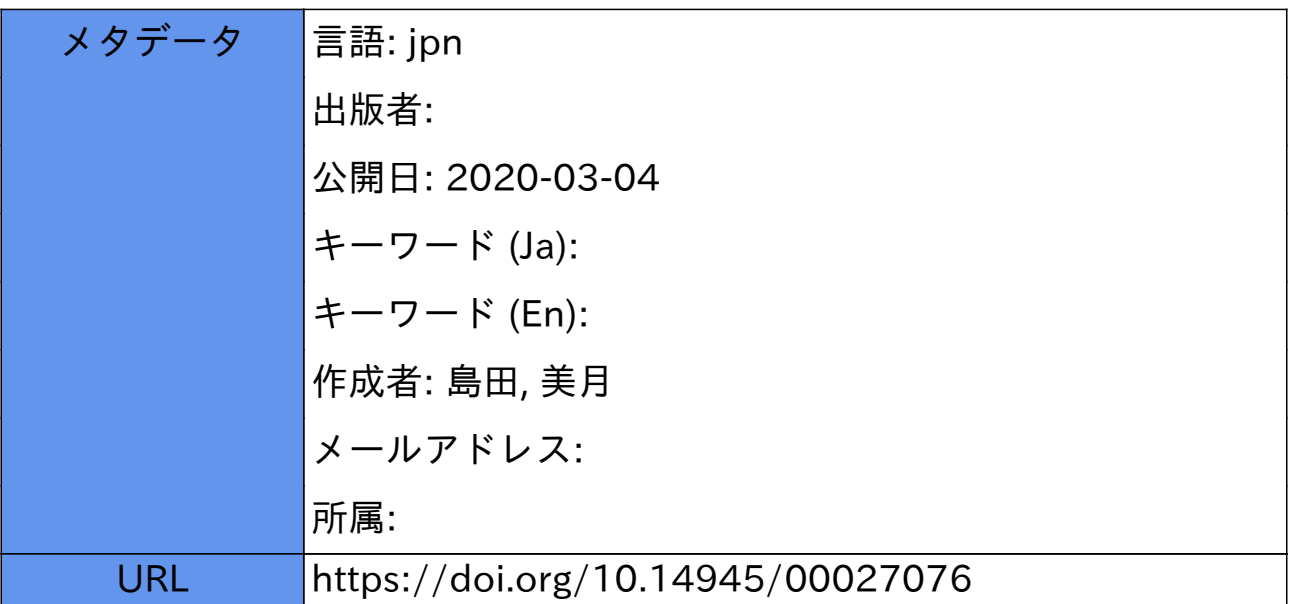

# Intune を利用した教育機関向けモバイルデバイスの管理

#### 島田 美月

名古屋工業大学 技術部 情報解析技術課

## 1. はじめに

 名古屋工業大学情報基盤センターでは、その認証基盤を、従来の組織内に設置したサーバーによるオン プレミス型の Active Directory (オンプレ AD)から、クラウドベースの認証サービスである Azure Active Directory (Azure AD) へと統合し、更に移行を進めています。それに伴い、組織の構成員が利用する、様々 なクライアントデバイスの管理にも、Azure AD を認証基盤とするモバイルデバイス管理システムである Microsoft Intune (Intune) を利用する事になりました。本報では、本番環境への実装前に、Office 365 無料試 用版と、Enterprise Mobility + Security E5 無料試用版を使った試験環境における、Intune を利用したモバイル デバイス管理の例として、教職員が業務で利用するノート型 PC や、学生が共用で利用する教育用 PC の設 定方法について調査、検証した結果をまとめて紹介します。

#### 2.**Intune** によるモバイルデバイス管理

#### 2.1 Intune とは

Intune は、Azure AD を認証基盤とするモバイルデバイス管理(Mobile Device Management : MDM )、お よびモバイルアプリケーション管理 (Mobile Application Management : MAM) の Software as a Service (SaaS) アプリケーションで、管理対象とするモバイルデバイスプラットフォームは、Windows 10、Windows 8.1、 iOS(iPhone、iPad)、Android、macOS、Window 10 Mobile です。

Intune では、対象のデバイスを Intune に登録する事によって、ハードウェア情報の収集、インストール されているアプリケーションの検出、組織のセキュリティポリシーに沿ったコンプライアンスポリシーの 適用、デバイスの機能制限、WiFi や VPN の設定構成の配布、業務で利用するアプリケーションの配布、 更新プログラムの適用、業務用データの保護、紛失時のリモートワイプなどの機能の管理が出来ます。[1]

また、デバイスの登録は、各デバイスをユーザー自身が設定して登録する方法と、管理者がシリアル番 号などのデバイス固有の情報をあらかじめ登録しておく事によって、初回起動時に自動的に登録する方法 があります。

2.2 Intune による Windows 10 デバイス管理

Intune の利用には、まず Azure AD ディレクトリの作成と、ユーザーアカウント作成、および各ユーザ ーに対する Intune を含むライセンスの割り当てが必要です。[2]

Windows 8.1 以降の Windows OS には、OMA-DM (open mobile alliance-device management) と呼ばれるデ バイス管理機能に基づくMDM ソリューションのエージェントが含まれているので、デバイスを登録する だけで Intune による管理が出来ます。

図1の左側に、Intune 管理画面上での登録デバイスプロパティの表示、右側に Intune の登録した Windows デバイスの設定アプリ画面を示します。

Intune 管理画面から、登録したデバイスのシリアル番号や登録したユーザー名、組織のコンプライアン スポリシーへの準拠の状態の確認や、Windows Defender によるスキャンなどのリモート管理が出来る事が 分かります。

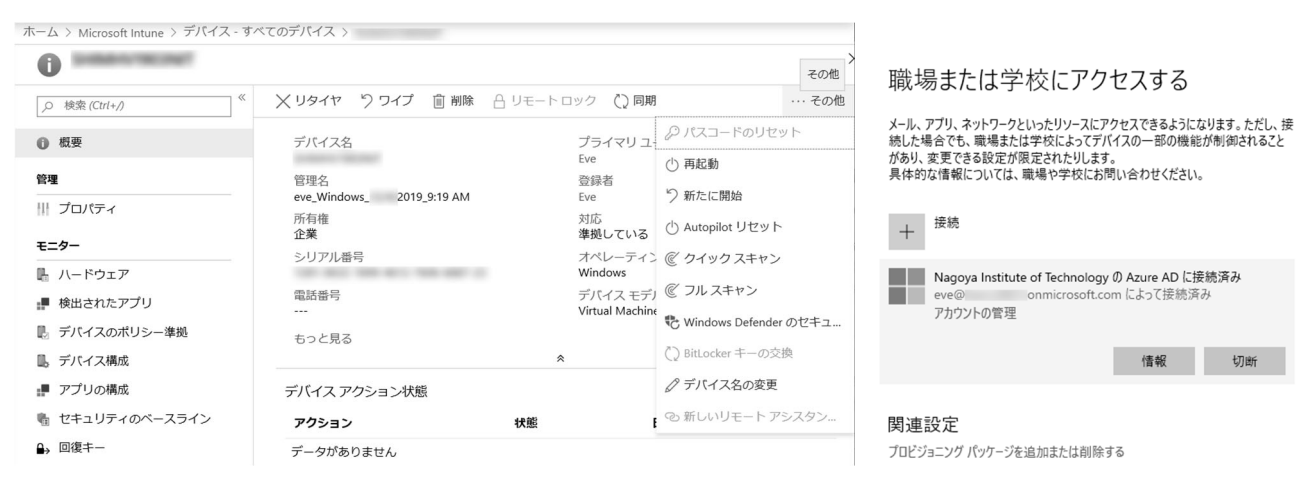

図1(左)**Intune** の管理画面での登録デバイスのプロパティと(右)**Windows10** 側の設定アプリの表示

また、Intune ではプロファイルと呼ばれるポリシーによって、様々な設定を登録デバイスに適用するこ とが出来ます。例としてWindows Defender のウィルス対策の設定について、図2の左側に Intune での設定 管理画面を、右側に設定が適用されたWindows10 デバイス側の設定表示画面を示します。

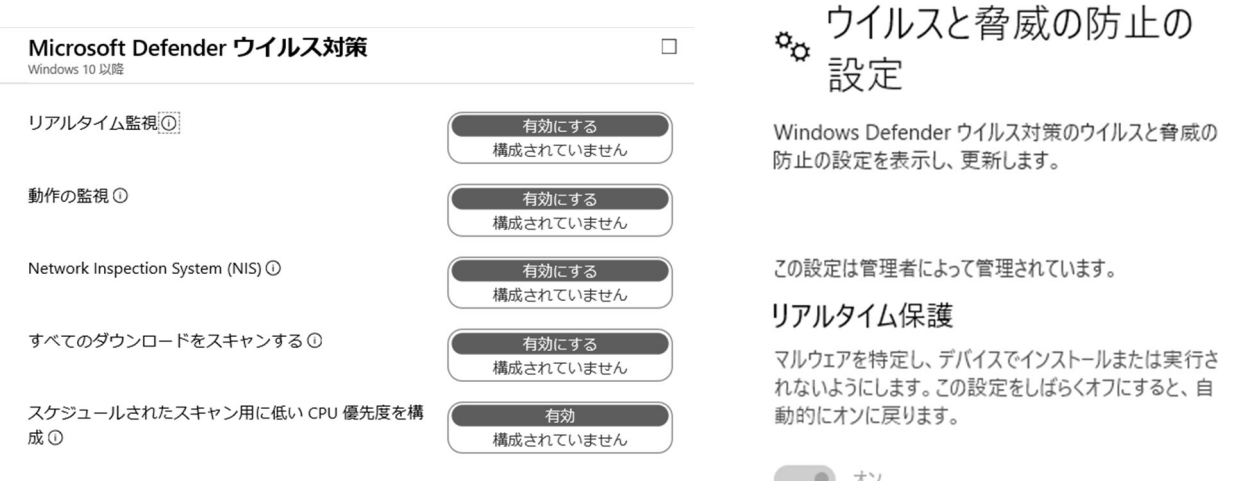

図2(左)**Intune** 管理画面でのプロファイル設定と(右)**Windows10** デバイス側の設定表示

### 3.まとめ

今回は、Azure AD によるMDM 管理システム Intune について、名古屋工業大学の組織内において、業務 および教育用として特によく用いられている Windows 10 デバイスの管理を中心に、調査と検証を行いま した。実際の管理場面では、まず大学の備品としての Windows10 デバイス、次に iOS、Android デバイス、 と管理対象と管理形態ともに多種多様になる事が予想されますので、今後も調査と検証を続け、理解を深 めていきたいと思います。

## 参考文献・引用文献

[1] 竹島友理:「ひと目でわかる Azure Active Directory 第2 版」日経 BP 社

[2] 国井傑、新井慎太郎:「ひと目でわかる Intune クラウドで始めるモバイルデバイス管理」日経 BP社